## 公 開 勉 強 会 一 覧 表

## 2013年(平成25年)1月 ~ 12月

市民共生センター(はつらつ館)

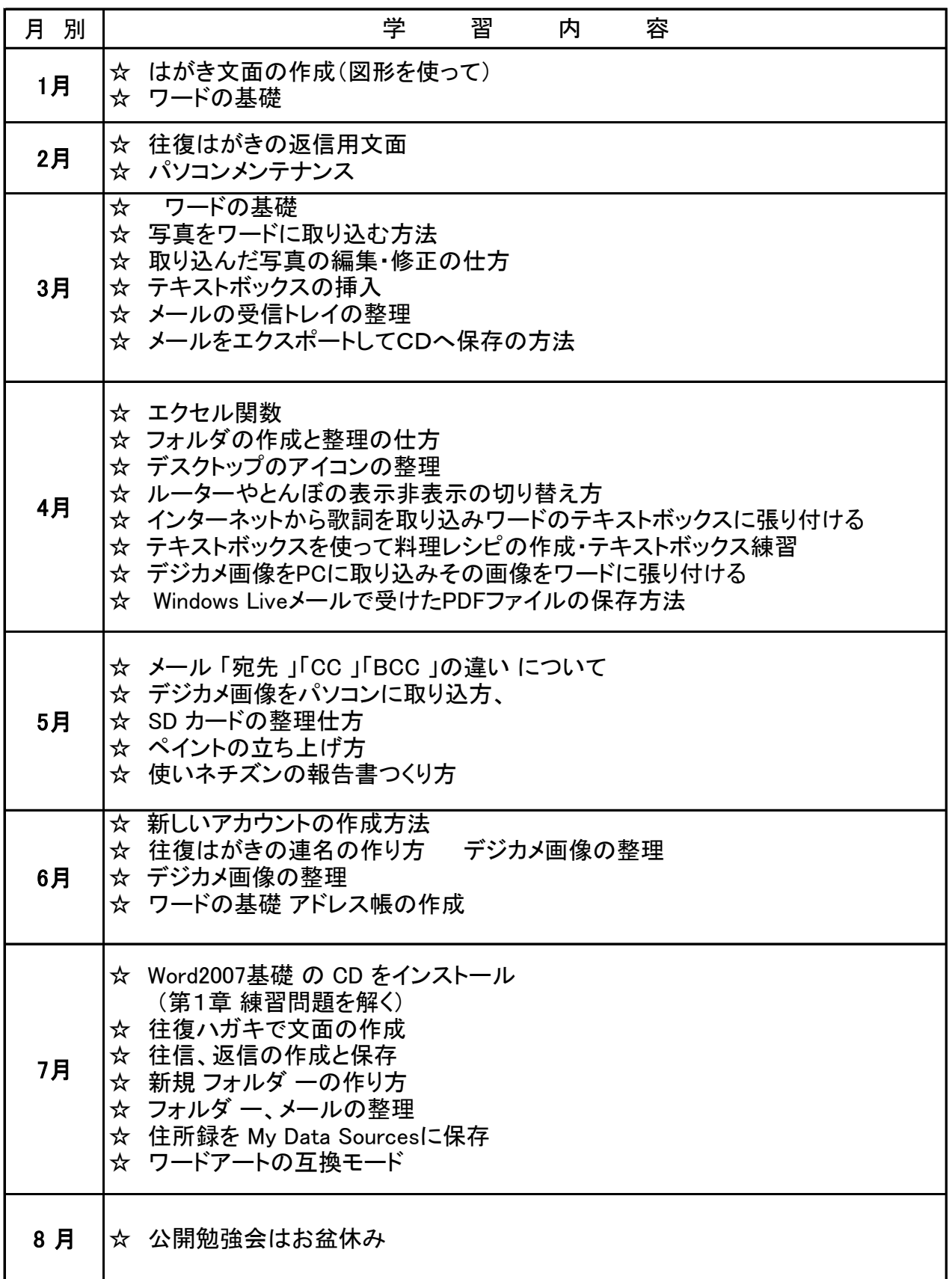

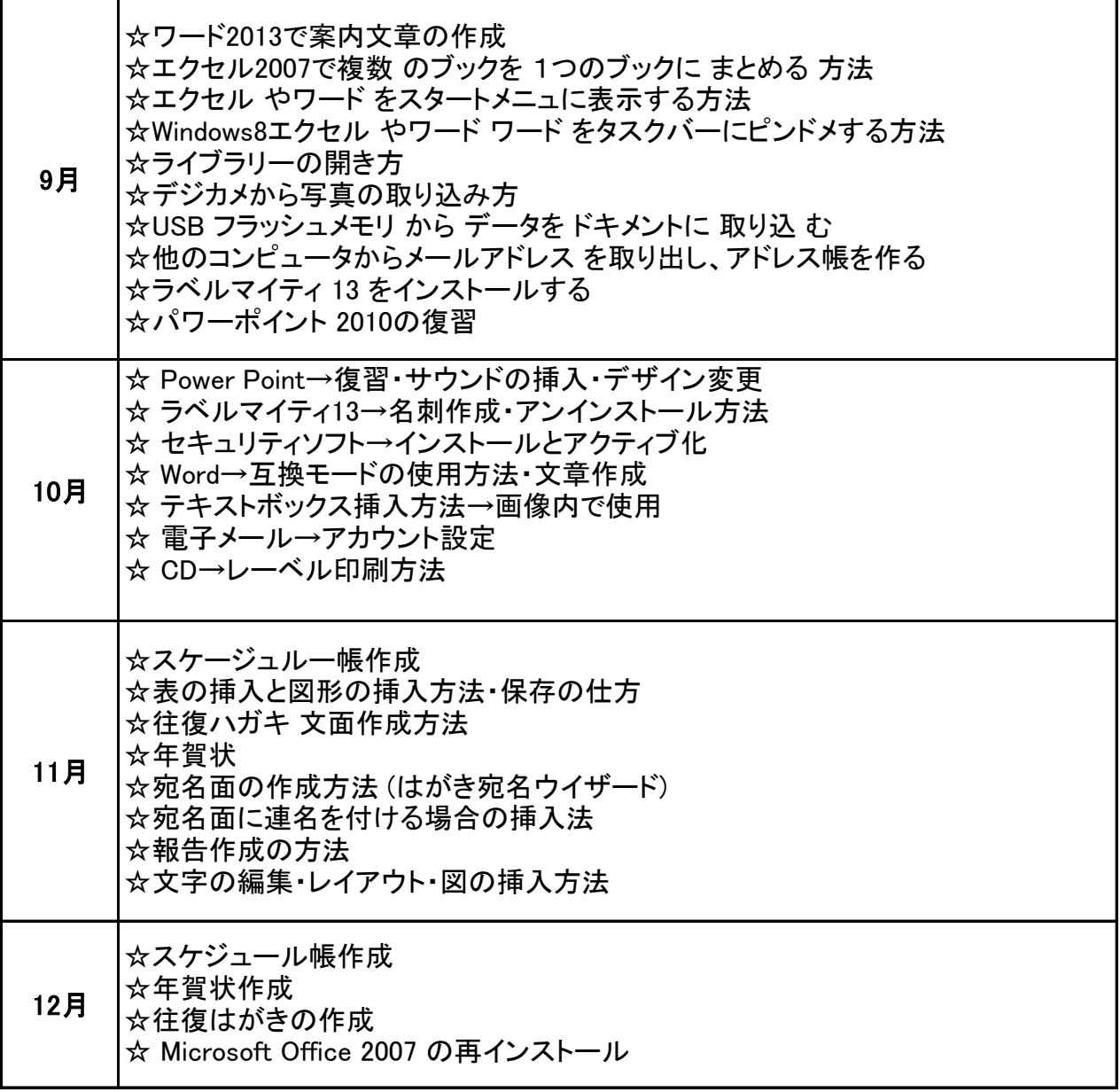